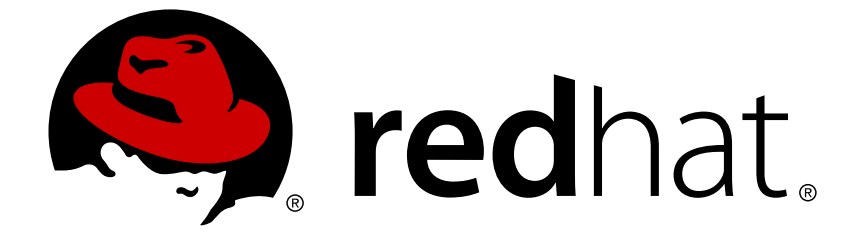

# **JBoss Enterprise Application Platform Common Criteria Certification 5**

# **Hibernate Validator Reference Guide**

for use with JBoss Enterprise Application Platform 5 Common Criteria Certification Edition 5.1.0

## JBoss Enterprise Application Platform Common Criteria Certification5 Hibernate Validator Reference Guide

for use with JBoss Enterprise Application Platform 5 Common Criteria Certification Edition 5.1.0

Red Hat Documentation Group

## **Legal Notice**

Copyright © 2011 Red Hat, Inc.

This document is licensed by Red Hat under the Creative Commons [Attribution-ShareAlike](http://creativecommons.org/licenses/by-sa/3.0/) 3.0 Unported License. If you distribute this document, or a modified version of it, you must provide attribution to Red Hat, Inc. and provide a link to the original. If the document is modified, all Red Hat trademarks must be removed.

Red Hat, as the licensor of this document, waives the right to enforce, and agrees not to assert, Section 4d of CC-BY-SA to the fullest extent permitted by applicable law.

Red Hat, Red Hat Enterprise Linux, the Shadowman logo, JBoss, OpenShift, Fedora, the Infinity logo, and RHCE are trademarks of Red Hat, Inc., registered in the United States and other countries.

Linux ® is the registered trademark of Linus Torvalds in the United States and other countries.

Java ® is a registered trademark of Oracle and/or its affiliates.

XFS ® is a trademark of Silicon Graphics International Corp. or its subsidiaries in the United States and/or other countries.

MySQL ® is a registered trademark of MySQL AB in the United States, the European Union and other countries.

Node.js ® is an official trademark of Joyent. Red Hat Software Collections is not formally related to or endorsed by the official Joyent Node.js open source or commercial project.

The OpenStack ® Word Mark and OpenStack logo are either registered trademarks/service marks or trademarks/service marks of the OpenStack Foundation, in the United States and other countries and are used with the OpenStack Foundation's permission. We are not affiliated with, endorsed or sponsored by the OpenStack Foundation, or the OpenStack community.

All other trademarks are the property of their respective owners.

### **Abstract**

The Hibernate Validator Reference Guide for JBoss Enterprise Application Platform and its patch releases.

## **Table of Contents**

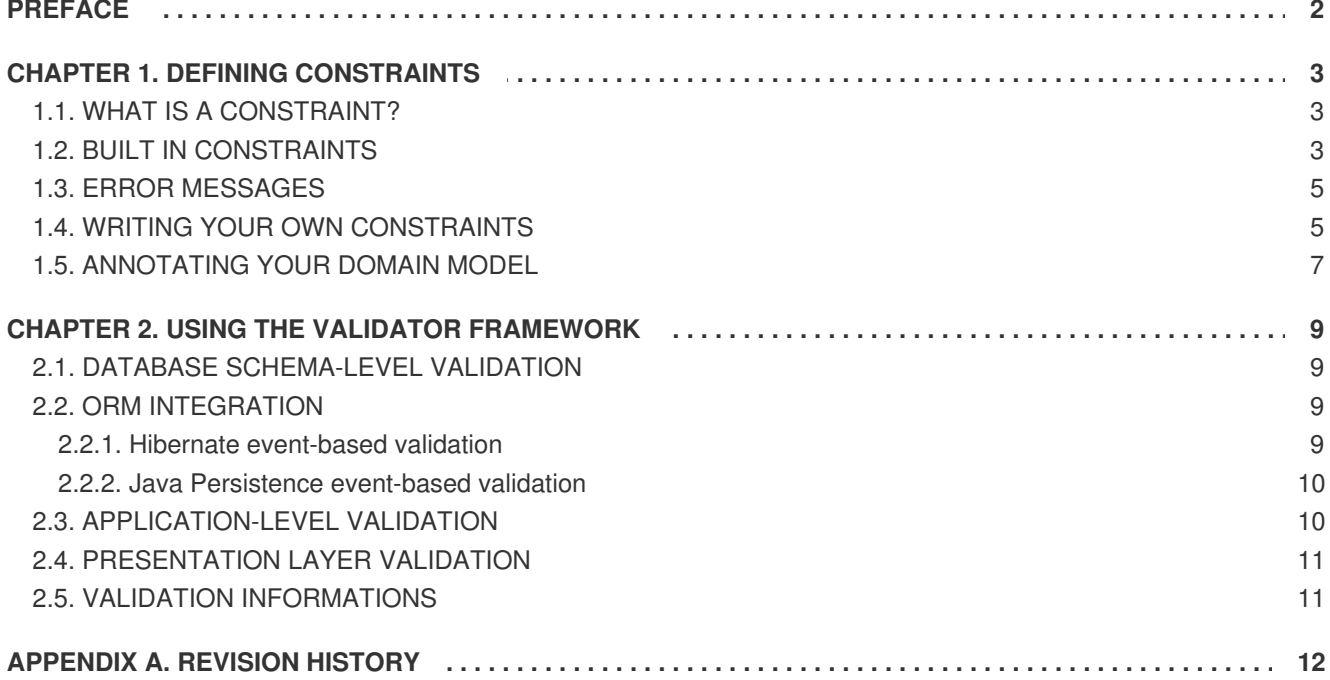

# <span id="page-5-0"></span>**PREFACE**

Annotations are a very convenient and elegant way to specify invariant constraints for a domain model. You can, for example, express that a property should never be null, that the account balance should be strictly positive, etc. These domain model constraints are declared in the bean itself by annotating its properties. A validator can then read them and check for constraint violations. The validation mechanism can be executed in different layers in your application without having to duplicate any of these rules (presentation layer, data access layer). Following the DRY principle, Hibernate Validator has been designed for that purpose.

Hibernate Validator works at two levels. First, it is able to check in-memory instances of a class for constraint violations. Second, it can apply the constraints to the Hibernate metamodel and incorporate them into the generated database schema.

Each constraint annotation is associated to a validator implementation responsible for checking the constraint on the entity instance. A validator can also (optionally) apply the constraint to the Hibernate metamodel, allowing Hibernate to generate DDL that expresses the constraint. With the appropriate event listener, you can execute the checking operation on inserts and updates done by Hibernate. Hibernate Validator is not limited to use with Hibernate. You can easily use it anywhere in your application as well as with any Java Persistence provider (entity listener provided).

When checking instances at runtime, Hibernate Validator returns information about constraint violations in an array of **InvalidValue** s. Among other information, the **InvalidValue** contains an error description message that can embed the parameter values bundle with the annotation (eg. length limit), and message strings that may be externalized to a **ResourceBundle** .

# <span id="page-6-0"></span>**CHAPTER 1. DEFINING CONSTRAINTS**

## <span id="page-6-1"></span>**1.1. WHAT IS A CONSTRAINT?**

A constraint is a rule that a given element (field, property or bean) has to comply to. The rule semantic is expressed by an annotation. A constraint usually has some attributes used to parameterize the constraints limits. The constraint applies to the annotated element.

## <span id="page-6-2"></span>**1.2. BUILT IN CONSTRAINTS**

Hibernate Validator comes with some built-in constraints, which covers most basic data checks. As we'll see later, you're not limited to them, you can literally in a minute write your own constraints.

| <b>Annotation</b>                                                                          | <b>Apply on</b>                                                | <b>Runtime checking</b>                                                                                              | <b>Hibernate Metadata</b><br>impact     |
|--------------------------------------------------------------------------------------------|----------------------------------------------------------------|----------------------------------------------------------------------------------------------------|-----------------------------------------|
| @Length(min=, max=)                                                                        | property (String)                                              | check if the string length<br>match the range                                                                        | Column length will be<br>set to max     |
| @Max(value=)                                                                               | property (numeric or<br>string representation of a<br>numeric) | check if the value is less<br>than or equals to max                                                                  | Add a check constraint<br>on the column |
| @Min(value=)                                                                               | property (numeric or<br>string representation of a<br>numeric) | check if the value is<br>more than or equals to<br>min                                                               | Add a check constraint<br>on the column |
| @NotNull                                                                                   | property                                                       | check if the value is not<br>null                                                                                    | Column(s) are not null                  |
| @NotEmpty                                                                                  | property                                                       | check if the string is not<br>null nor empty. Check if<br>the connection is not null<br>nor empty                    | Column(s) are not null<br>(for String)  |
| @Past                                                                                      | property (date or<br>calendar)                                 | check if the date is in<br>the past                                                                                  | Add a check constraint<br>on the column |
| @Future                                                                                    | property (date or<br>calendar)                                 | check if the date is in<br>the future                                                                                | none                                    |
| @Pattern(regex="regexp<br>", flag=) or @Patterns(<br>$\{\textcircled{a}$ Pattern $() \}$ ) | property (string)                                              | check if the property<br>match the regular<br>expression given a<br>match flag (see<br>java.util.regex.<br>Pattern ) | none                                    |

**Table 1.1. Built-in constraints**

#### **Hibernate Validator Reference Guide**

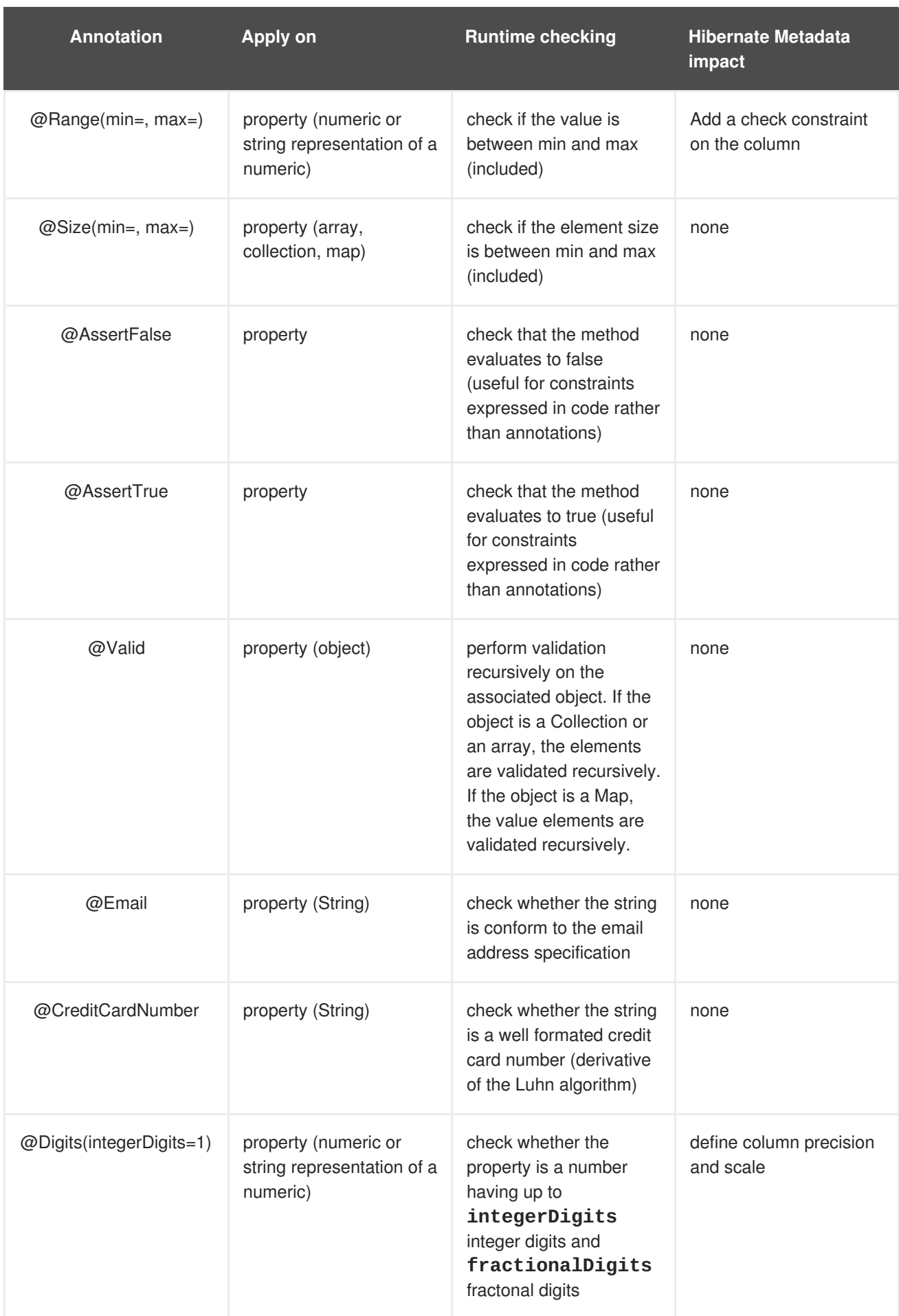

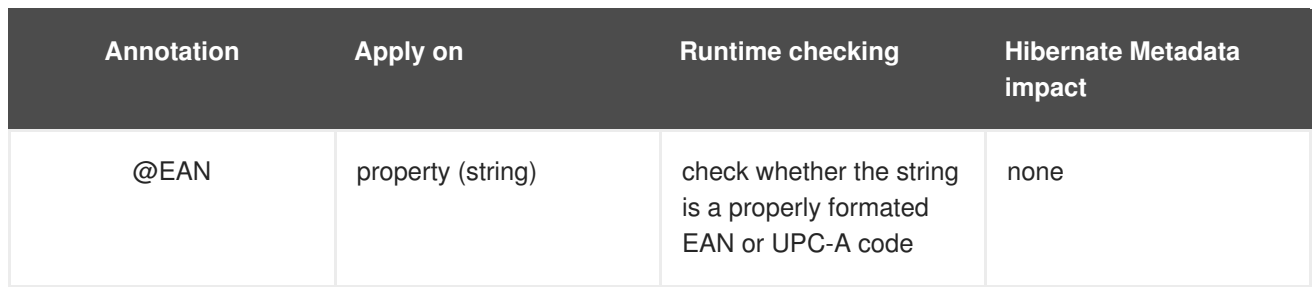

## <span id="page-8-0"></span>**1.3. ERROR MESSAGES**

Hibernate Validator comes with a default set of error messages translated in about ten languages (if yours is not part of it, please sent us a patch). You can override those messages by creating a **ValidatorMessages.properties** or ( **ValidatorMessages\_loc.properties** ) and override the needed keys. You can even add your own additional set of messages while writing your validator annotations. If Hibernate Validator cannot resolve a key from your resourceBundle nor from ValidatorMessage, it falls back to the default built-in values.

Alternatively you can provide a **ResourceBundle** while checking programmatically the validation rules on a bean or if you want a completly different interpolation mechanism, you can provide an implementation of **org.hibernate.validator.MessageInterpolator** (check the JavaDoc for more informations).

## <span id="page-8-1"></span>**1.4. WRITING YOUR OWN CONSTRAINTS**

Extending the set of built-in constraints is extremely easy. Any constraint consists of two pieces: the constraint *descriptor* (the annotation) and the constraint *validator* (the implementation class). Here is a simple user-defined descriptor:

```
@ValidatorClass(CapitalizedValidator.class)
@Target(METHOD)
@Retention(RUNTIME)
@Documented
public @interface Capitalized {
    CapitalizeType type() default Capitalize.FIRST;
    String message() default "has incorrect capitalization"
}
```
**type** is a parameter describing how the property should to be capitalized. This is a user parameter fully dependant on the annotation business.

**message** is the default string used to describe the constraint violation and is mandatory. You can hard code the string or you can externalize part/all of it through the Java ResourceBundle mechanism. Parameters values are going to be injected inside the message when the **{parameter}** string is found (in our example **Capitalization is not {type}** would generate **Capitalization is not FIRST** ), externalizing the whole string in **ValidatorMessages.properties** is considered good practice. See Section 1.3, "Error [messages"](#page-8-0) .

```
@ValidatorClass(CapitalizedValidator.class)
@Target(METHOD)
@Retention(RUNTIME)
@Documented
public @interface Capitalized {
    CapitalizeType type() default Capitalize.FIRST;
```

```
String message() default "{validator.capitalized}";
}
#in ValidatorMessages.properties
validator.capitalized = Capitalization is not {type}
```
As you can see the {} notation is recursive.

To link a descriptor to its validator implementation, we use the **@ValidatorClass** meta-annotation. The validator class parameter must name a class which implements **Validator<ConstraintAnnotation>** .

We now have to implement the validator (ie. the rule checking implementation). A validation implementation can check the value of the a property (by implementing **PropertyConstraint** ) and/or can modify the hibernate mapping metadata to express the constraint at the database level (by implementing **PersistentClassConstraint** )

```
public class CapitalizedValidator
        implements Validator<Capitalized>, PropertyConstraint {
    private CapitalizeType type;
    //part of the Validator<Annotation> contract,
    //allows to get and use the annotation values
    public void initialize(Capitalized parameters) {
        type = parameters.type();
    }
    //part of the property constraint contract
    public boolean isValid(Object value) {
        if (value==null) return true;
        if ( !(value instanceof String) ) return false;
        String string = (String) value;
        if (type == CapitalizeType.ALL) {
            return string.equals( string.toUpperCase() );
        }
        else {
            String first = string.substring(0,1);
            return first.equals( first.toUpperCase();
        }
    }
}
```
The **isValid()** method should return false if the constraint has been violated. For more examples, refer to the built-in validator implementations.

We only have seen property level validation, but you can write a Bean level validation annotation. Instead of receiving the return instance of a property, the bean itself will be passed to the validator. To activate the validation checking, just annotated the bean itself instead. A small sample can be found in the unit test suite.

If your constraint can be applied multiple times (with different parameters) on the same property or type, you can use the following annotation form:

```
@Target(METHOD)
```

```
@Retention(RUNTIME)
@Documented
public @interface Patterns {
    Pattern[] value();
}
@Target(METHOD)
@Retention(RUNTIME)
@Documented
@ValidatorClass(PatternValidator.class)
public @interface Pattern {
    String regexp();
}
```
Basically an annotation containing the value attribute as an array of validator annotations.

#### <span id="page-10-0"></span>**1.5. ANNOTATING YOUR DOMAIN MODEL**

Since you are already familiar with annotations now, the syntax should be very familiar

```
public class Address {
    private String line1;
    private String line2;
    private String zip;
    private String state;
    private String country;
    private long id;
    // a not null string of 20 characters maximum
    @Length(max=20)
    @NotNull
    public String getCountry() {
        return country;
    }
    // a non null string
    @NotNull
    public String getLine1() {
        return line1;
    }
    //no constraint
    public String getLine2() {
        return line2;
    }
    // a not null string of 3 characters maximum
    @Length(max=3) @NotNull
    public String getState() {
        return state;
    }
    // a not null numeric string of 5 characters maximum
    // if the string is longer, the message will
    //be searched in the resource bundle at key 'long'
```

```
@Length(max=5, message="{long}")
    @Pattern(regex="[0-9]+")
    @NotNull
    public String getZip() {
        return zip;
    }
    // should always be true
    @AssertTrue
    public boolean isValid() {
        return true;
    }
    // a numeric between 1 and 2000
    @Id @Min(1)
    @Range(max=2000)
    public long getId() {
        return id;
    }
}
```
While the example only shows public property validation, you can also annotate fields of any kind of visibility

```
@MyBeanConstraint(max=45)
public class Dog {
    @AssertTrue private boolean isMale;
    @Nothull protected String getName() { ... };
    ...
}
```
You can also annotate interfaces. Hibernate Validator will check all superclasses and interfaces extended or implemented by a given bean to read the appropriate validator annotations.

```
public interface Named {
    @NotNull String getName();
    ...
}
public class Dog implements Named {
    @AssertTrue private boolean isMale;
    public String getName() { ... };
}
```
The name property will be checked for nullity when the Dog bean is validated.

# <span id="page-12-0"></span>**CHAPTER 2. USING THE VALIDATOR FRAMEWORK**

Hibernate Validator is intended to be used to implement multi-layered data validation, where constraints are expressed in a single place (the annotated domain model) and checked in various different layers of the application.

This chapter will cover Hibernate Validator usage for different layers

## <span id="page-12-1"></span>**2.1. DATABASE SCHEMA-LEVEL VALIDATION**

Out of the box, Hibernate Annotations will translate the constraints you have defined for your entities into mapping metadata. For example, if a property of your entity is annotated **@NotNull**, its columns will be declared as **not null** in the DDL schema generated by Hibernate.

Using hbm2ddl, domain model constraints will be expressed into the database schema.

If, for some reason, the feature needs to be disabled, set **hibernate.validator.apply\_to\_ddl** to **false**.

## <span id="page-12-2"></span>**2.2. ORM INTEGRATION**

Hibernate Validator integrates with both Hibernate and all pure Java Persistence providers

#### <span id="page-12-3"></span>**2.2.1. Hibernate event-based validation**

Hibernate Validator has two built-in Hibernate event listeners. Whenever a **PreInsertEvent** or **PreUpdateEvent** occurs, the listeners will verify all constraints of the entity instance and throw an exception if any constraint is violated. Basically, objects will be checked before any inserts and before any updates made by Hibernate. This includes changes applied by cascade! This is the most convenient and the easiest way to activate the validation process. On constraint violation, the event will raise a runtime **InvalidStateException** which contains an array of **InvalidValue**s describing each failure.

If Hibernate Validator is present in the classpath, Hibernate Annotations (or Hibernate EntityManager) will use it transparently. If, for some reason, you want to disable this integration, set **hibernate.validator.autoregister\_listeners** to false

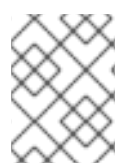

#### **NOTE**

If the beans are not annotated with validation annotations, there is no runtime performance cost.

In case you need to manually set the event listeners for Hibernate Core, use the following configuration in **hibernate.cfg.xml**:

```
<hibernate-configuration>
    ...
    <event type="pre-update">
        <listener
          class="org.hibernate.validator.event.ValidateEventListener"/>
    </event>
    <event type="pre-insert">
        <listener
```

```
class="org.hibernate.validator.event.ValidateEventListener"/>
    </event>
</hibernate-configuration>
```
#### <span id="page-13-0"></span>**2.2.2. Java Persistence event-based validation**

Hibernate Validator is not tied to Hibernate for event based validation: a Java Persistence entity listener is available. Whenever an listened entity is persisted or updated, Hibernate Validator will verify all constraints of the entity instance and throw an exception if any constraint is violated. Basically, objects will be checked before any inserts and before any updates made by the Java Persistence provider. This includes changes applied by cascade! On constraint violation, the event will raise a runtime **InvalidStateException** which contains an array of **InvalidValue**s describing each failure.

Here is how to make a class validatable:

```
@Entity
@EntityListeners( JPAValidateListener.class )
public class Submarine {
    ...
}
```
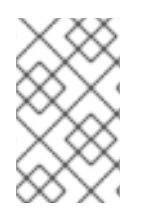

#### **NOTE**

Compared to the Hibernate event, the Java Persistence listener has two drawbacks. You need to define the entity listener on every validatable entity. The DDL generated by your provider will not reflect the constraints.

## <span id="page-13-1"></span>**2.3. APPLICATION-LEVEL VALIDATION**

Hibernate Validator can be applied anywhere in your application code.

```
ClassValidator personValidator = new ClassValidator( Person.class );
ClassValidator addressValidator = new ClassValidator( Address.class,
ResourceBundle.getBundle("messages", Locale.ENGLISH) );
```

```
InvalidValue[] validationMessages =
addressValidator.getInvalidValues(address);
```
The first two lines prepare the Hibernate Validator for class checking. The first one relies upon the error messages embedded in Hibernate Validator (see Section 1.3, "Error [messages"\)](#page-8-0), the second one uses a resource bundle for these messages. It is considered a good practice to execute these lines once and cache the validator instances.

The third line actually validates the **Address** instance and returns an array of **InvalidValue**s. Your application logic will then be able to react to the failure.

You can also check a particular property instead of the whole bean. This might be useful for property per property user interaction

```
ClassValidator addressValidator = new ClassValidator( Address.class,
ResourceBundle.getBundle("messages", Locale.ENGLISH) );
```

```
//only get city property invalid values
```

```
InvalidValue[] validationMessages =
addressValidator.getInvalidValues(address, "city");
//only get potential city property invalid values
InvalidValue[] validationMessages =
addressValidator.getPotentialInvalidValues("city", "Paris");
```
## <span id="page-14-0"></span>**2.4. PRESENTATION LAYER VALIDATION**

When working with JSF and JBoss Seam , one can triggers the validation process at the presentation layer using Seam's JSF tags **<s:validate>** and **<s:validateAll/>**, letting the constraints be expressed on the model, and the violations presented in the view

```
<h:form>
    <div>
        <h:messages/>
    </div>
    <s:validateAll>
        <div>
            Country:
            <h:inputText value="#{location.country}" required="true"/>
        </div>
        <div>
            Zip code:
            <h:inputText value="#{location.zip}" required="true"/>
        </div><div><h:commandButton/>
        </div>
    </s:validateAll>
</h:form>
```
Going even further, and adding Ajax4JSF to the loop will bring client side validation with just a couple of additional JSF tags, again without validation definition duplication.

Check the [JBoss](http://www.jboss.com/products/seam) Seam documentation for more information.

### <span id="page-14-1"></span>**2.5. VALIDATION INFORMATIONS**

As a validation information carrier, hibernate provide an array of **InvalidValue**. Each **InvalidValue** has a buch of methods describing the individual issues.

**getBeanClass()** retrieves the failing bean type

**getBean()**retrieves the failing instance (if any ie not when using **getPotentianInvalidValues()**)

**getValue()** retrieves the failing value

**getMessage()** retrieves the proper internationalized error message

**getRootBean()** retrieves the root bean instance generating the issue (useful in conjunction with **@Valid**), is null if getPotentianInvalidValues() is used.

**getPropertyPath()** retrieves the dotted path of the failing property starting from the root bean

# <span id="page-15-0"></span>**APPENDIX A. REVISION HISTORY**

Revised for JBoss Enterprise Application Platform 5.1.0.GA.

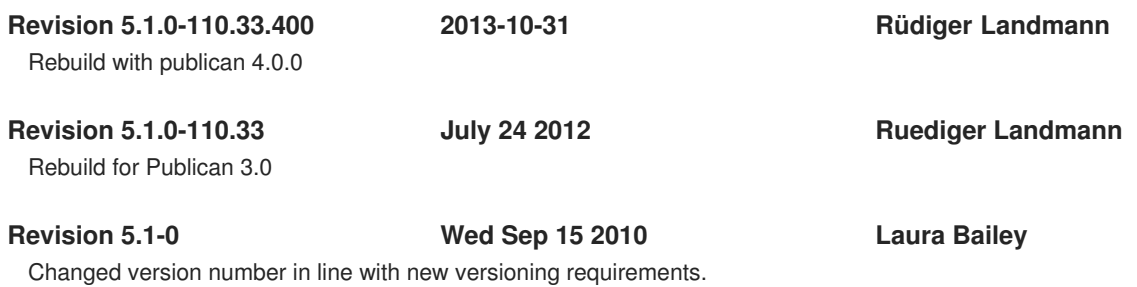

**12**